# **FY22 PCHP Progress Report User Guide**

#### **Table of Contents**

[1.FY22 PCHP Progress Report Overview](#page-0-0) [2.Accessing the FY22 PCHP Progress Report](#page-0-1) [3.Completing the FY22 PCHP Progress Report](#page-3-0) [3.1 Completing the Contact Information Form](#page-4-0) [3.2 Completing the FY22 PCHP Form](#page-5-0) [4.Submitting the FY22 PCHP Progress Report](#page-16-0)

#### <span id="page-0-0"></span>1.FY22 PCHP Progress Report Overview

The purpose of Ending the HIV Epidemic – Primary Care HIV Prevention (PCHP) funding is to expand HIV prevention services that decrease the risk of HIV transmission in underserved communities in support of [Ending the HIV Epidemic in the U.S](https://www.hiv.gov/federal-response/ending-the-hiv-epidemic/overview). The FY 2022 funding will make available HIV prevention investments to Health Center Program operational (H80) grant award recipients located in the Ending the HIV Epidemic in the U.S. [geographic locations](https://www.hiv.gov/federal-response/ending-the-hiv-epidemic/overview) that did not receive an FY 2020 or FY 2021 PCHP award.

### 2.Accessing the FY22 PCHP Progress Report

<span id="page-0-1"></span>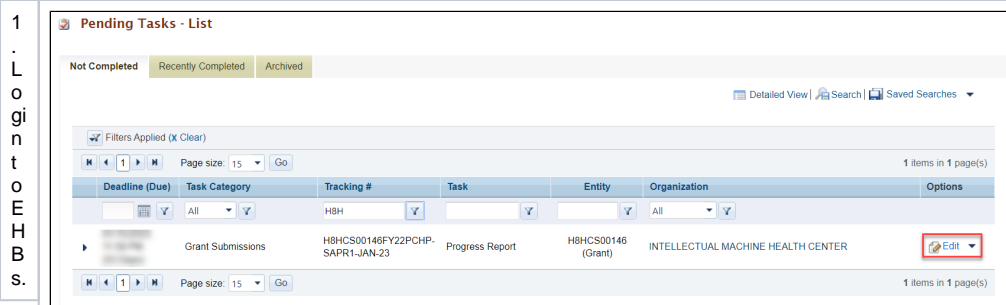

2.FromtheEHBshomepage,dにktheTaskstabtovewthePendingTasks-Li ホtpage ̄3.TheFY22PCHP

P r o g r e s s R e p o r t a s k w ii s h d H g r a n a n a n a n a n a n a n i n t n e T a s k R e p o s s R e p o s s R e p o s s R e p o s s R e p o s s R e p o s s R e p o l n i t

<span id="page-3-0"></span>3.Completing the FY22 PCHP Progress Report

<span id="page-4-0"></span>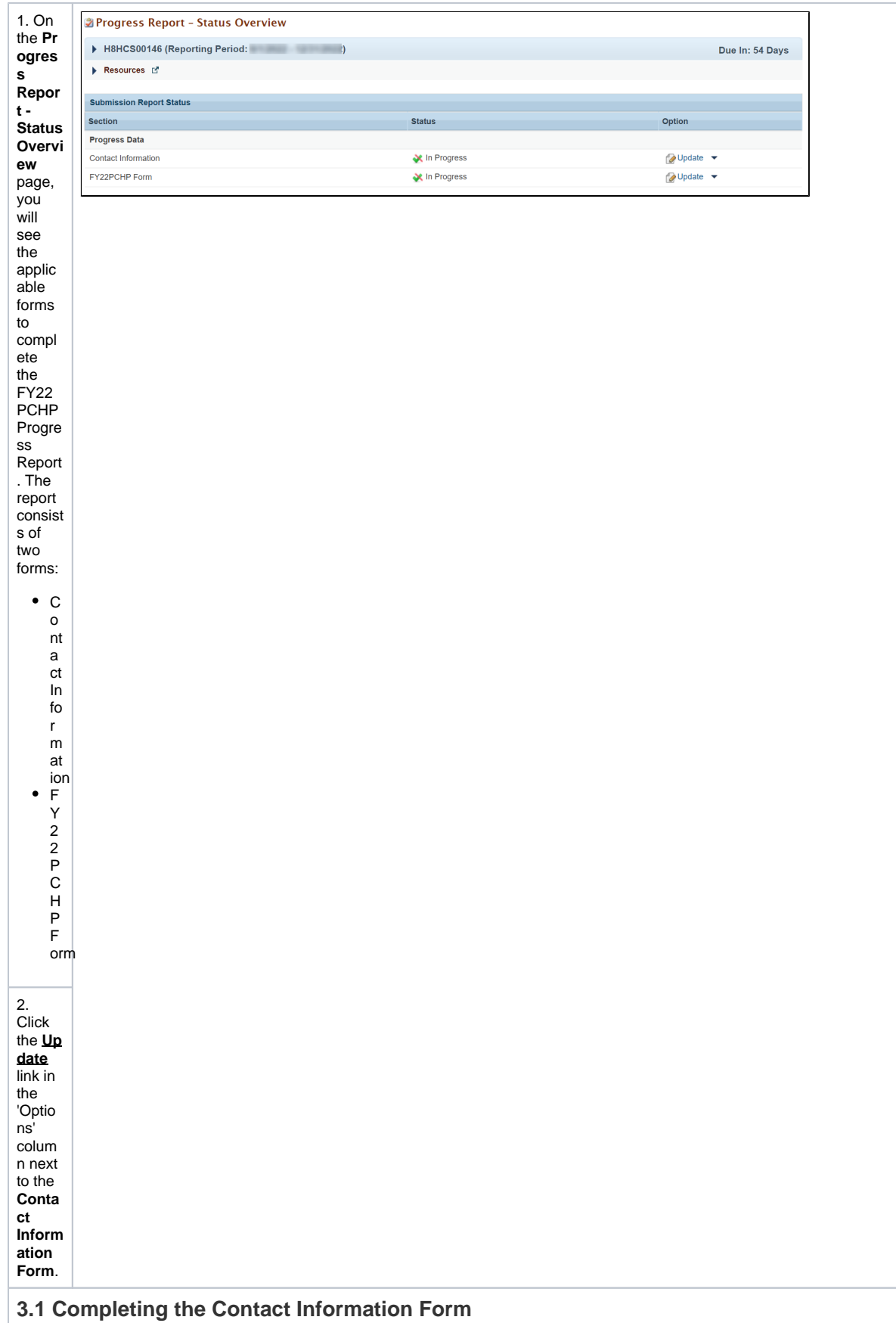

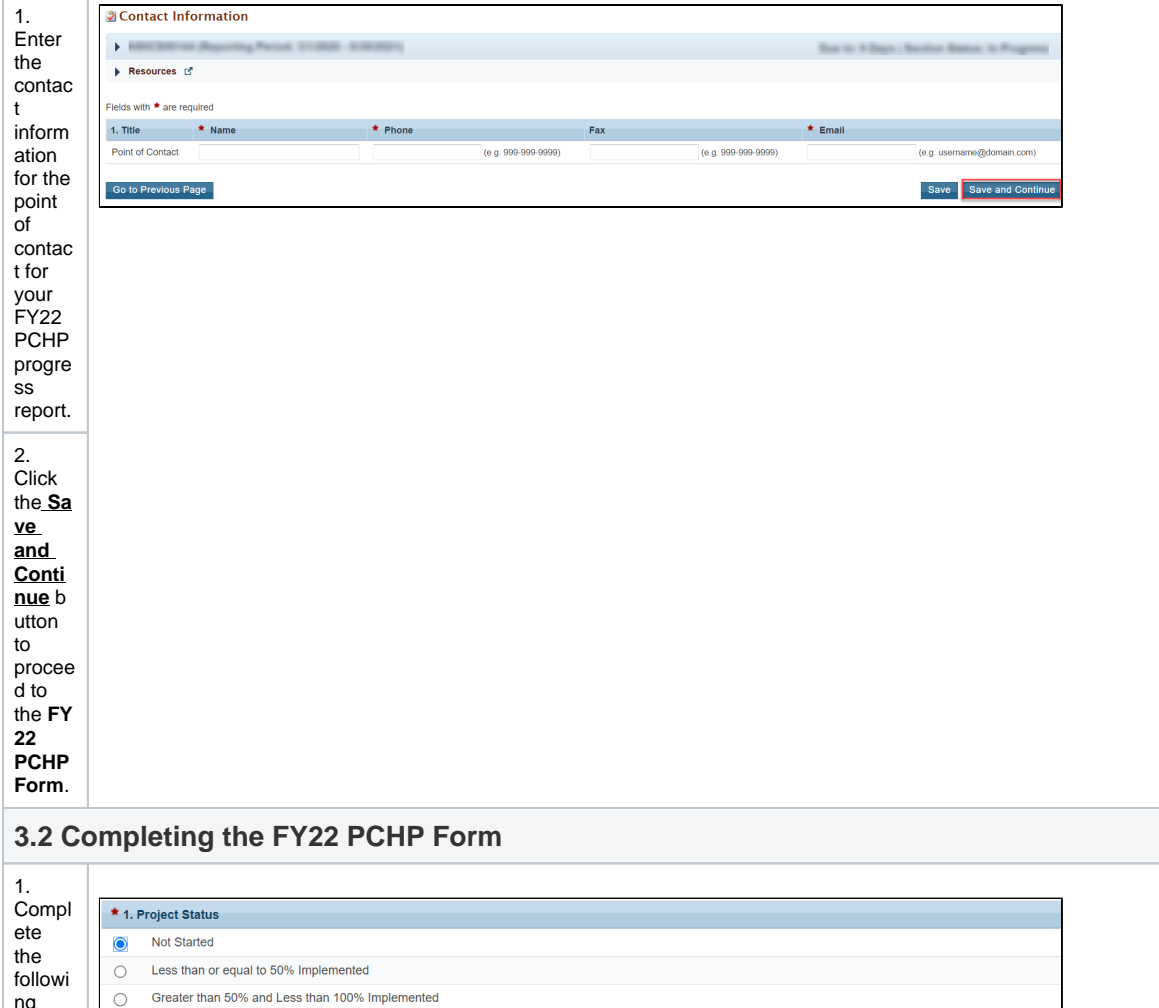

 $\circ$ Fully Implemented

<span id="page-5-0"></span>ng<br>
ng<br>
questi<br>
ons<br>
on the<br> **FY22**<br>
PCHP Form. Questi<br>on 1:<br>Project<br>Status

● P ro vi d e a n a p pr o xi m at e st at u s fo r y o ure nt ir e p C H P pr oj e ct.

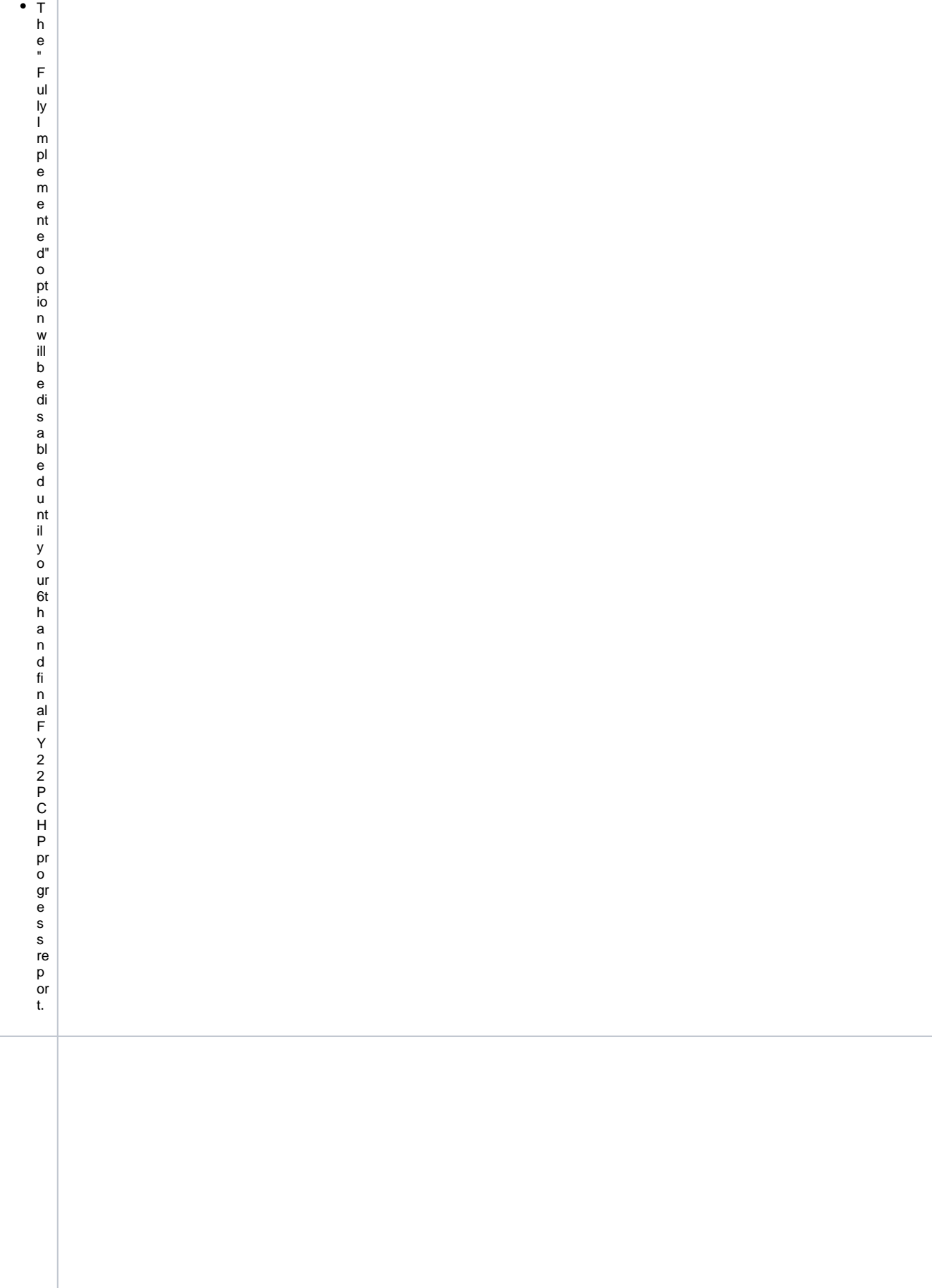

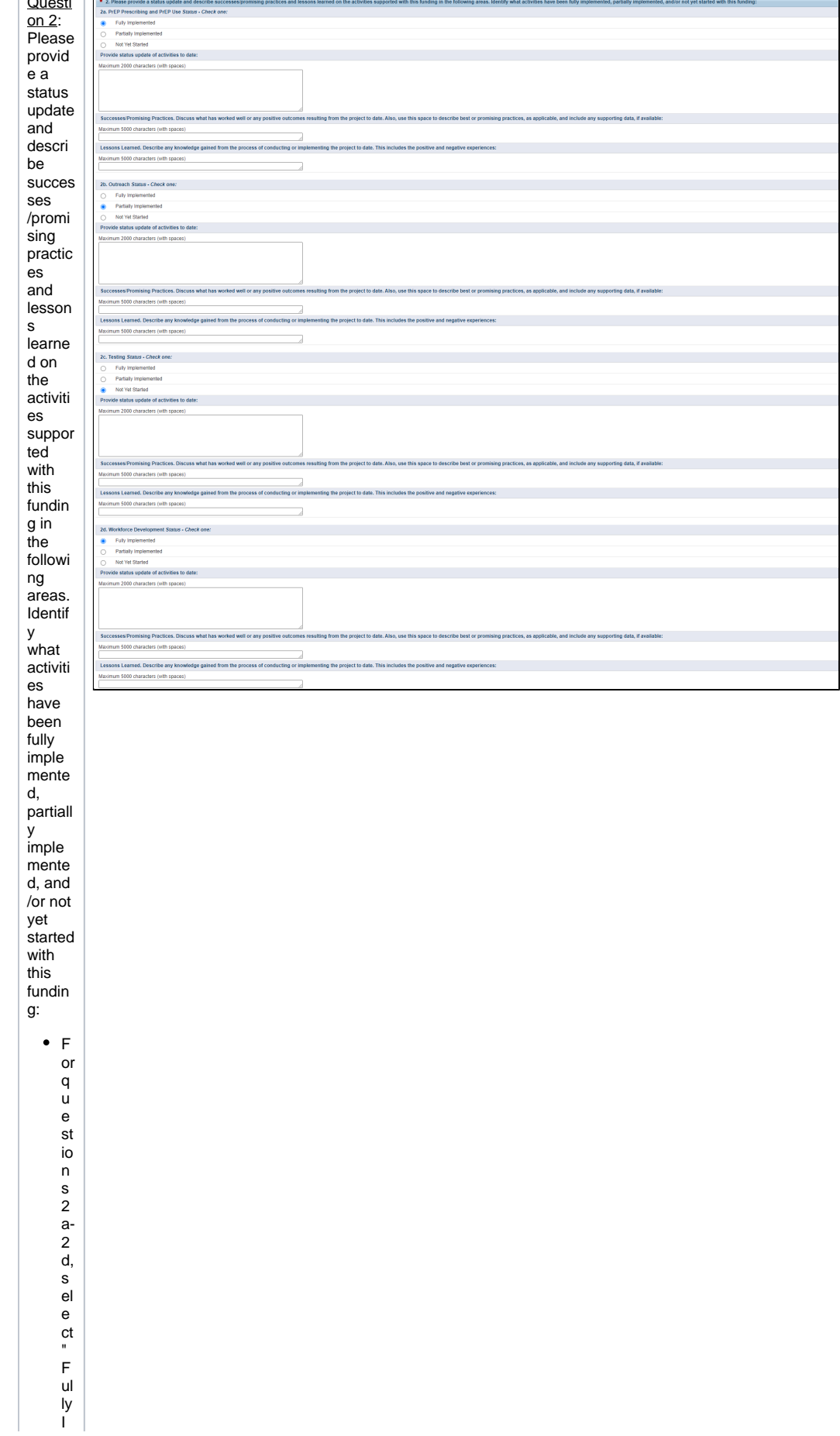

 $\sim$  $\sim$ ÷. m pl e m e nt e d' , " P ar ti al ly l - m pl e m e nt e d" , Dr " N D ヤ A d A r d A d f l ワ C H P ・ Su p p b f d a d i z jt j e sun d er e a ch b f lo cus ar e a (i, e, , PrEP P re s crib in g a n d U s e,O ut re a c h,T e st in g a n d W or kf or c e D e v el o p m e nt ). P ro vi d e a n ar ra ti v e st at u s u p d at e fo r e a c h a ct iv it y.

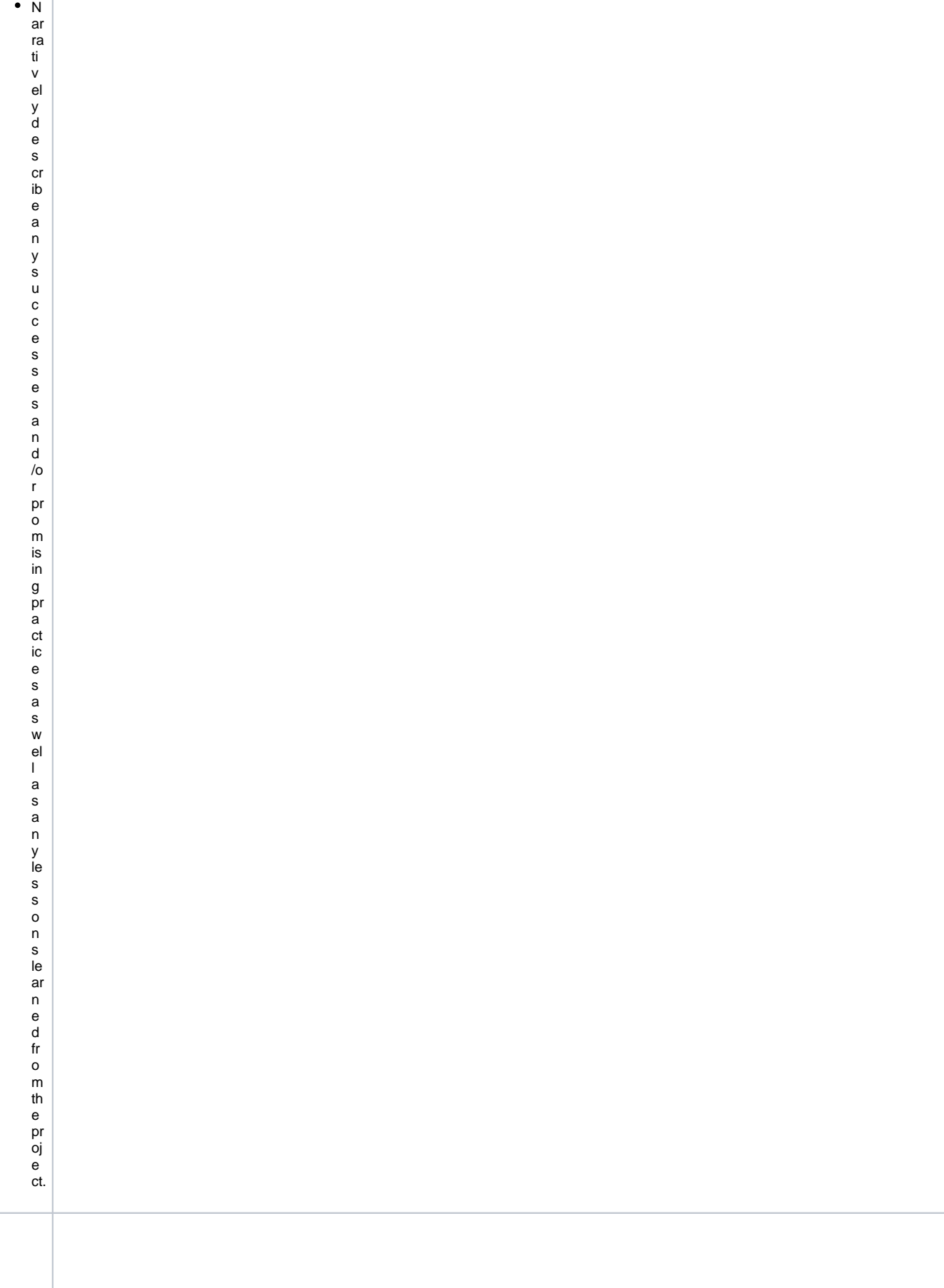

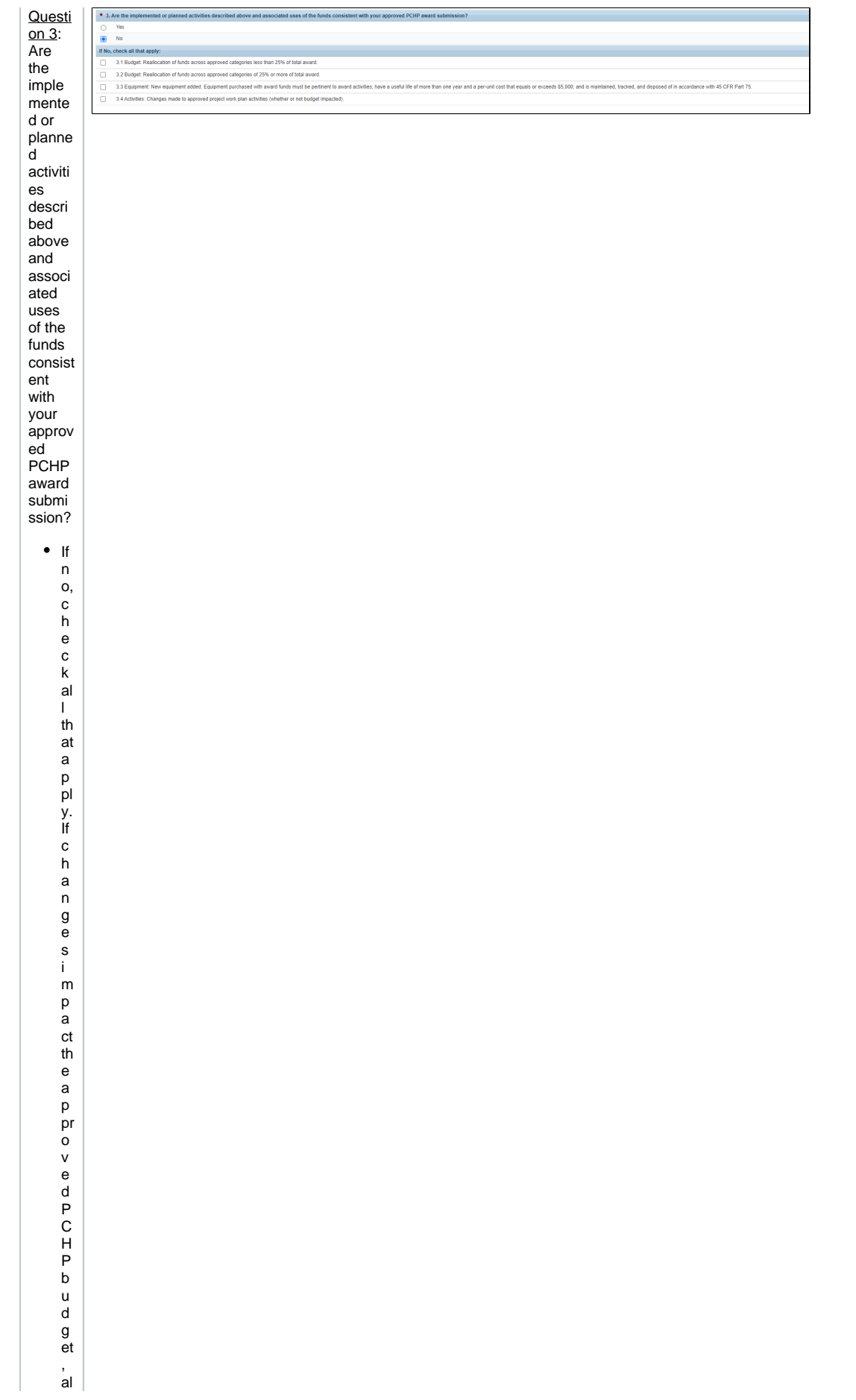

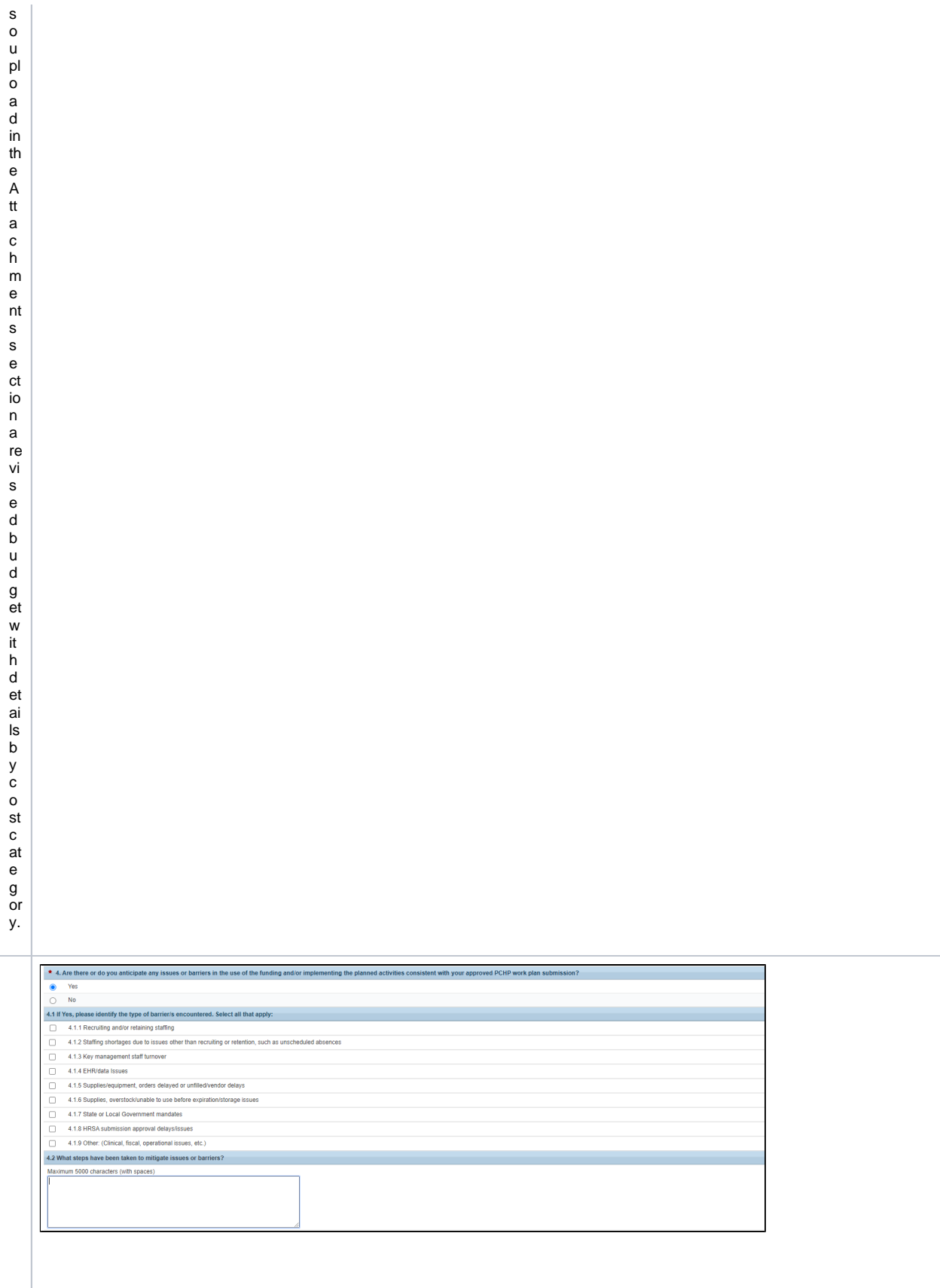

Questi  $\frac{a}{\sin 4}$ <br>Are there or do you anticip ate any issues or barrier  $sin$ the use of the  $\operatorname{\textsf{fundin}}$  $\frac{1}{9}$  and  $\frac{1}{9}$  $imple$ mentin  $g$  the<br>planne<br>d activiti es consist ent with your approv ed<br>PCHP work nom<br>submi ssion?  $\bullet$  If  $\mathsf{y}$ e s,<br>ple a s  $\frac{e}{\text{id}}$  $\mathsf{e}% _{0}\left( \mathsf{e}_{0}\right)$  $\frac{1}{1}$  nt  $\frac{y}{th}$  $\mathsf{e}% _{0}\left( \mathsf{e}_{0}\right)$ ty<br>P<br>e<br>of  $\mathsf b$ ar  $\overline{\mathsf{n}}$  $\frac{1}{s}$  $\frac{e}{n}$  $\mathbf c$  $\overline{0}$ <br>u  $nt$ er e<br>d<br>S<br>e<br>d<br>e<br>d<br>e  $\frac{a}{l}$  $\frac{\text{th}}{\text{at}}$  a p pl y a n d d e s crib e st e p s ta k e n to m iti g at e is s u e s or b ar ir er s.

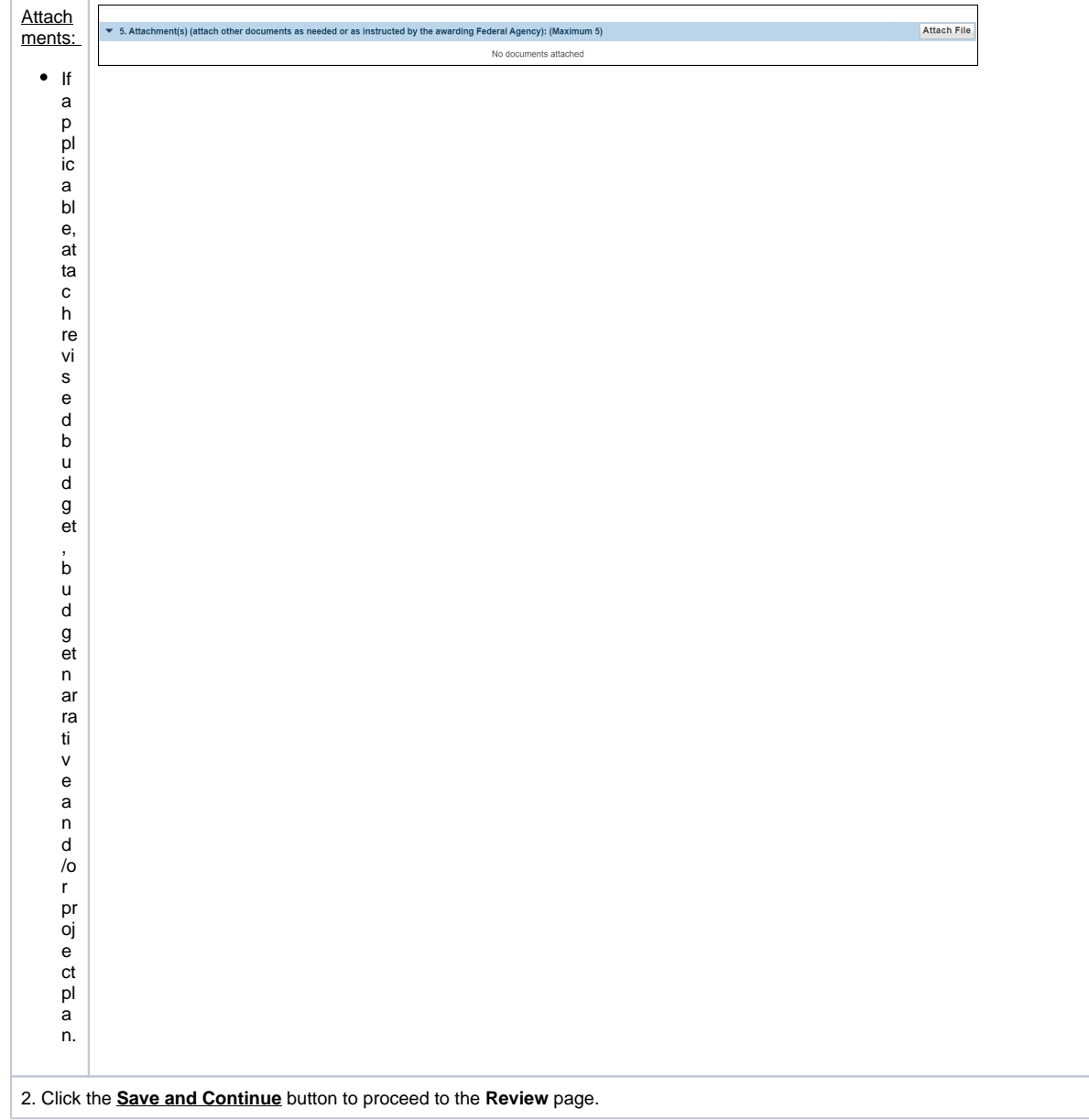

## 4.Submitting the FY22 PCHP Progress Report

<span id="page-16-0"></span>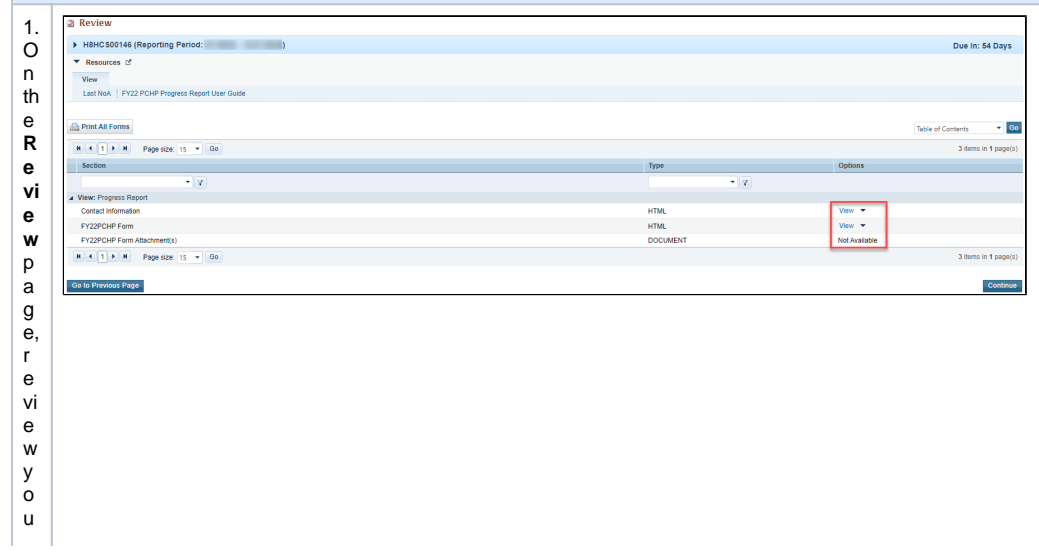

r p r o g r e s s r e p o rt fo r m s to e n s u r e th at al l in fo r m at io n e nt e r e d is a c c u r at e. A c c e s s e a c h fo r m b y cl ic ki n g o n th e **V iew** li n k

.<br>@ @ @ p **d b c** o o c b c o c e c o c e d o d d id id o c o c o c o c o c o c o c a c d o c a c d o c o c a d c

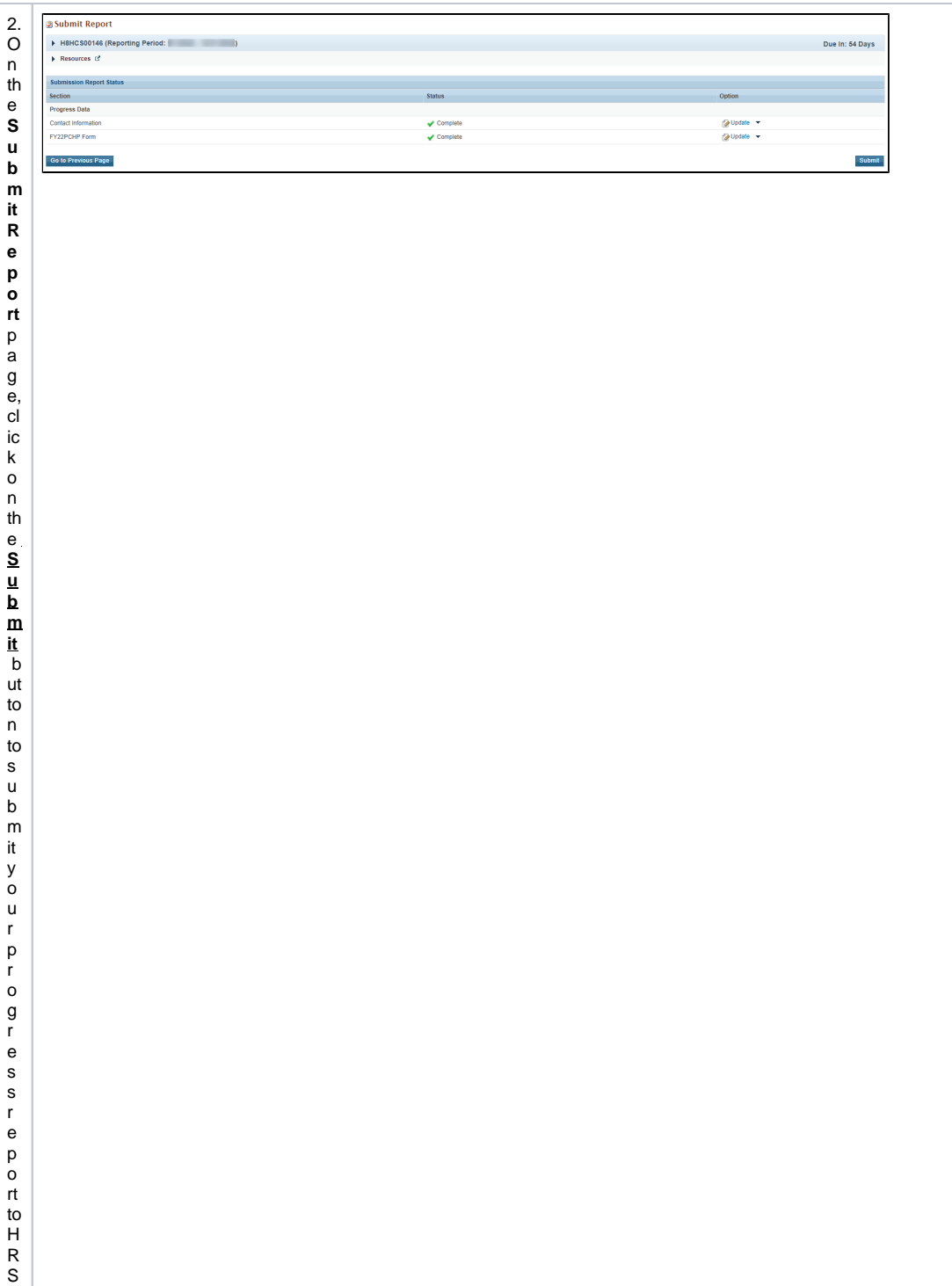

### 5.Responding to Change Requests for the FY22 PCHP Progress Report

1. After submitting the FY22 PCHP Progress Report, HRSA may determine that additional information or corrections are needed to what was originally submitted.

In this case, an EHB **email notification** with more details regarding the requested changes will be sent to you.

A.

2. If a change request is sent, your progress report will be accessible to you immediately in your pending tasks queue. Follow the steps found in section [1. Accessing the FY22 PCHP Progress Report](#page-0-1) to revisit and update the information in your progress report consistent with the **email notification**.